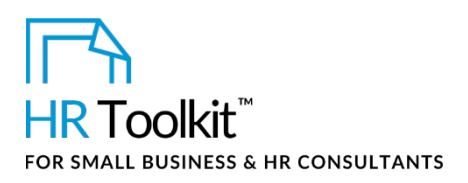

## *Instructions for Staff*

*Annual Social Events Plan*

# **About the Document**

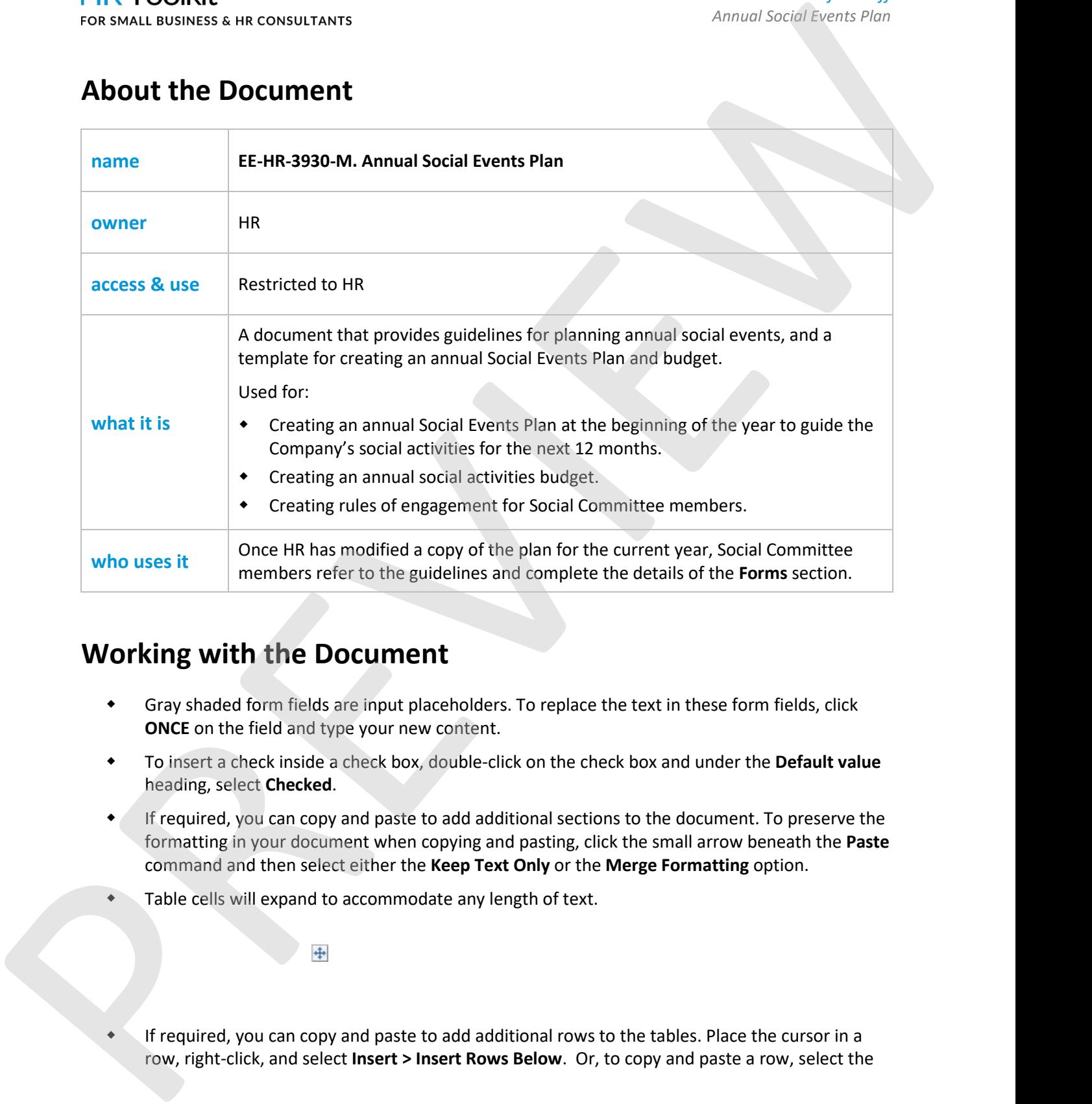

# **Working with the Document**

- Gray shaded form fields are input placeholders. To replace the text in these form fields, click **ONCE** on the field and type your new content.
- To insert a check inside a check box, double-click on the check box and under the **Default value** heading, select **Checked**.
- If required, you can copy and paste to add additional sections to the document. To preserve the formatting in your document when copying and pasting, click the small arrow beneath the **Paste** command and then select either the **Keep Text Only** or the **Merge Formatting** option.
- **Table cells will expand to accommodate any length of text.**

 If required, you can copy and paste to add additional rows to the tables. Place the cursor in a row, right-click, and select Insert > Insert Rows Below. Or, to copy and paste a row, select the

## This template is included in the ConnectsUs  $HR^{m}$ Toolkits.

1. Save a copy of this document to a location that can be accessed and shared by Social Committee

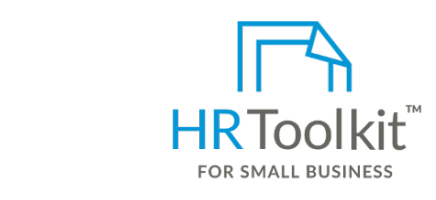

**Set up your HR Department Create HR for Clients** 

2. Review and familiarize yourself with the entire document.

3. Proceed with actions outlined in the **Social Committee Annual Planning** section. A complete HR Toolkit for small business to create and maintain your HR fundamentals.

### **Create your HR materials**

- 260+ premium templates to create contracts, employee manuals, forms, spreadsheets and manager guides
- Download your HR folders
- Identify your HR priorities
- 22 HR topics
- Create HR intranet

### **Support your HR Function**

- COVID-19 Portal
- Legislation Portal
- Remote Workforce Portal
- Mental Health Portal
- Diversity & Inclusion Portal
- Weekly updates, email notifications
- Help & support. With real humans!

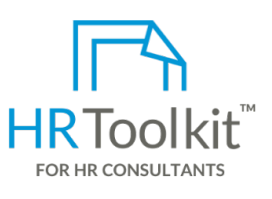

*Instructions for Staff Annual Social Events Plan*

 $\epsilon$  reate and maintain your HR fundamentals.  $\epsilon$  consultants with the following differences: HR Toolkit for Small Business, but made for HR

- Special licensing for use with clients
- Additional module + additional download of pre-assembled folders and templates to create your own master HR toolkit to re-use for new clients
- Pricing.

### **Copyright [© ConnectsUs HRT](http://www.connectsus.com/)M** 2 / 2 Document #: **EE-HR-3930-I-1.0**

This is a generic template for reference only. Consult current legislation in your area to ensure compliance. Document Owner: HR This file includes embedded ConnectsUs identifiers. Prohibited use without a valid license[. Learn more](http://www.connectsus.com/licenses/overview)*.* Last Updated: <insert date>